- 13 ISBN 9787563516537
- 10 ISBN 7563516530

出版时间:2008-8

页数:316

版权说明:本站所提供下载的PDF图书仅提供预览和简介以及在线试读,请支持正版图书。

## www.tushu000.com

Excel 2003 PowerPoint 2003

Windows XP Word 2003

 $1 \quad 1.1 \quad 1.1.1 \quad 1.1.2 \quad 1.1.3$  $1.1.4$  1.2  $1.21$   $1.22$  $1.23$   $1.24$   $1.25$   $1.3$  $1.31$   $1.32$   $1.33$  $1.34$  2 Widws XP  $2.1$   $2.1$   $2.1.2$  $21.3$  Widws  $22$  Widws XP  $22.1$  Widws XP 2.2.2 Widws XP 2.2.3 XP 2.2.4 Widws 2.2.5 2.2.5  $2.26$  2.2.7  $2.28$  2.3 2.3.1 2.3.2 2.3.3 2.3.4 2.3.5 2.4 Widws XP  $2.41$  2.4.2  $2.43$   $2.43$   $2.45$  $246$  2.5 2.5.1 2.5.2 2.5.3 2.6 Widws XP 2.6.1 2.6.2 2.6.3 3 Wrd 2003 3.1 Micrsf ffice 2003 3.1.1 Micrsf ffice 20033.1.2 ffice 2003 Wrd 20033.2.1 Wrd 2003 3.2.2 Wrd 2003 3.3 Wrd 2003 3.3.1 打开Wrd文档3.3.2 在Wrd文档中输入数据3.3.3 Wrd文档的常用编辑操作3.3.4 保存Wrd文档3.4 Wrd 2003 3.4.1 " 3.4.2 " 3.4.3 3.4.4 34.5 34.6 " "34.7 3.4.8 3.4.9 " "3.4.10  $"$   $"$  3.4.11 3.5 Wrd  $2003$  3.5.1 3.5.2 3.5.3 3.5.4 3.5.5 3.5.6 3.6 Wrd 2003 3.6.1 3.6.2 3.6.3  $364$  3.65  $366$  $367$  3.7 Wrd 2003 3.7.1 3.7.2 3.7.3 3.7.4  $\qquad \qquad 4 \qquad \text{Excel } 2003$   $\qquad \qquad 41 \qquad \text{Excel } 2003$   $\qquad \qquad 41.1 \qquad \text{Excel } 2003$ 4.1.2 Excel 2003 4.1.3 Excel 2003 4.2 Excel 2003 4.2.1  $4.22$  4.2.3  $4.24$  4.3 4.31  $432$   $433$   $434$   $44$ 44.1 44.2 44.3 Excel 44.4 44.5 4.4.6 4.4.7 4.4.8 4.4.8 5 PwerPi 2003 5.1 PwerPi 2003 5.1.1 PwerPi 2003 5.1.2 PwerPi 2003 5.1.3 PwerPi 2003  $5.2$   $5.3$   $5.3$   $5.31$   $5.3.2$  $5.4$   $5.41$   $5.42$   $5.43$  $5.4.4$   $5.5$   $5.5$   $5.5.1$   $5.5.2$  $5.5.3$  6 6.1 6.1.1  $61.2$   $61.3$   $61.4$  $61.5$   $62$   $621$   $622$ 6.3 6.31 6.3.2 SI CP/IP 6.4  $64.1$   $64.2$   $64.3$   $64.4$   $64.5$ 7 Iere 7.1 Iere 7.1.1 Iere 7.1.2 Iere 7.1.3 Iere 7.1.4 Iere 7.1.5 Iere 7.2 Iere 7.2.1 WWW 7.2.2 E-mail 7.2.3 7.2.4 7.2.5 7.2.6 7.2.6 7.3 7.3.1 HML 7.3.2 FrPage 2003 8 81 8.1.1 8.1.2 8.1.3 8.2  $8.21$  8.2.2  $8.2$ 8.3 8.3.1 8.3.2 8.3.3 8.3.4 8.3.5 8.4 8.4.1 8.4.2 8.4.3  $844$  8.5 8.5.1 8.5.2  $853$   $86$   $861$  Phshp  $862$ Flash动画制作软件8.6.3 Premiere视频处理软件习题第9章 数据库技术基础9.1 数据库系统概

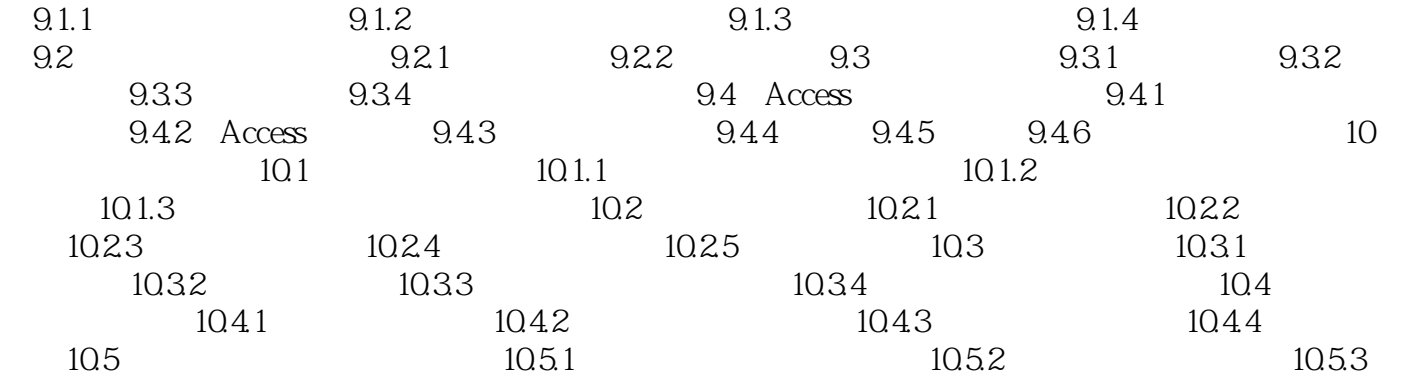

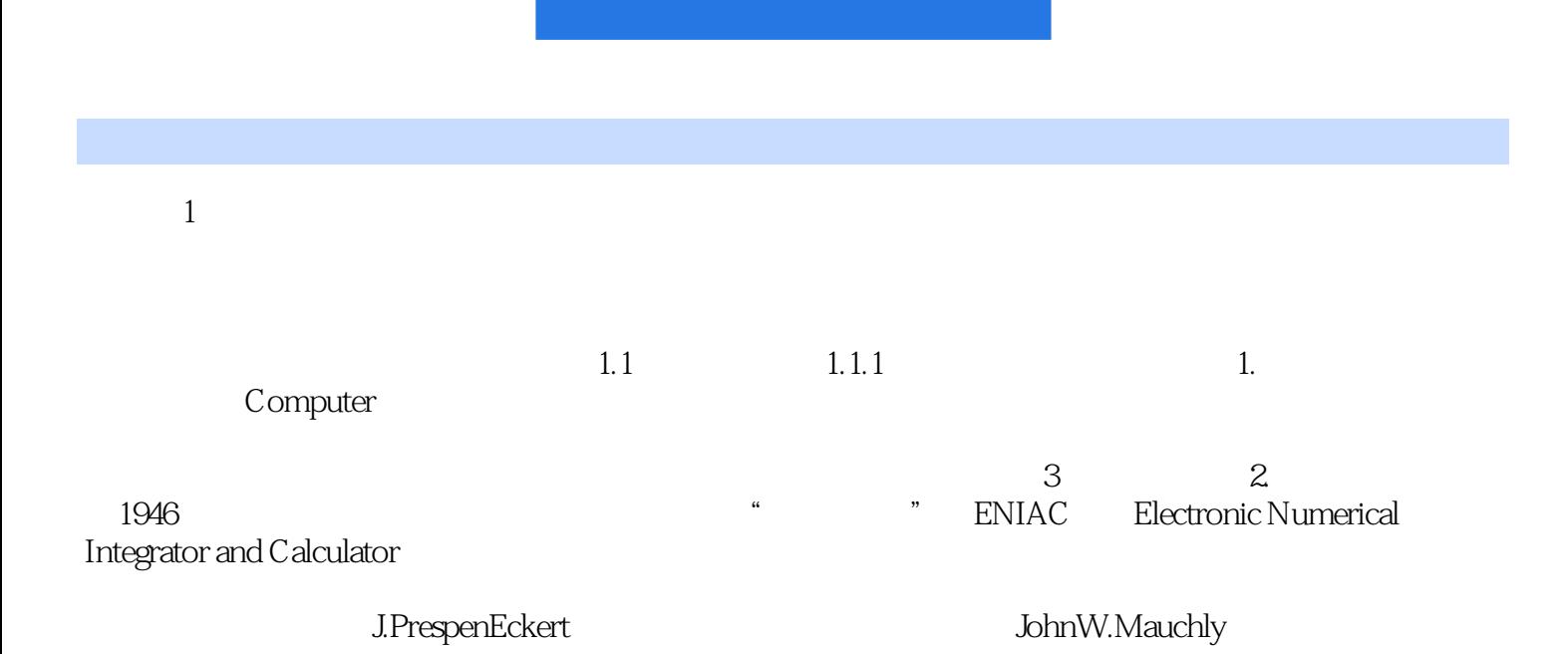

本站所提供下载的PDF图书仅提供预览和简介,请支持正版图书。

:www.tushu000.com